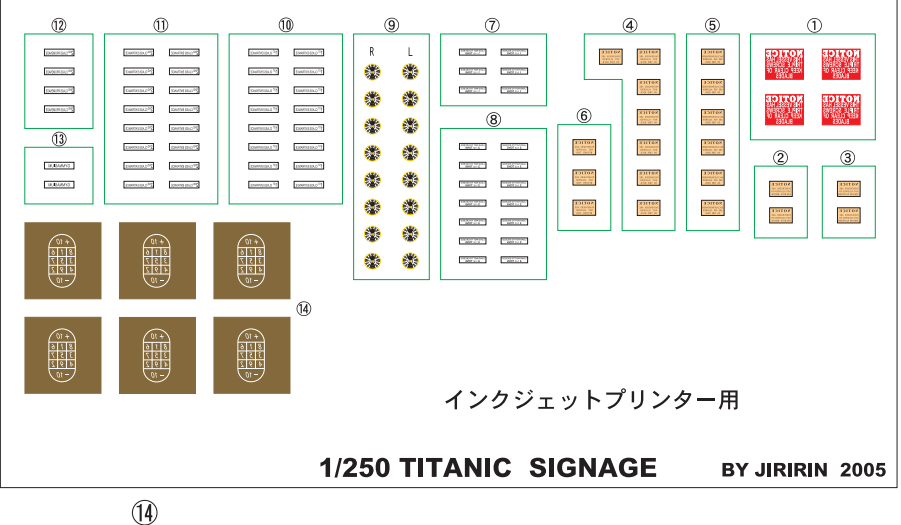

Adobe Illustrator